## Görüntülü Konferansı Sessize Al klavye kısayolları

## Genel

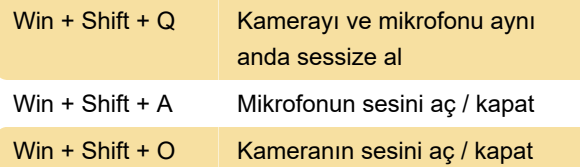

Bu kısayolları PowerToys Ayarları > Görüntülü Konferansı Sessize Al yolunu izleyerek değiştirmeniz mümkündür.

Kaynak: Microsoft Docs

Son değişiklik: 27.01.2022 15:04:00

Daha fazla bilgi için: [defkey.com/tr/goruntulu](https://defkey.com/tr/goruntulu-konferansi-sessize-al-klavye-kisayollari)[konferansi-sessize-al-klavye-kisayollari](https://defkey.com/tr/goruntulu-konferansi-sessize-al-klavye-kisayollari)

[Bu PDF'yi özelleştir...](https://defkey.com/tr/goruntulu-konferansi-sessize-al-klavye-kisayollari?pdfOptions=true)